JULIO DE 2013 VOLUMEN 10 NÚMERO 2

# **Prototipo de virtualización de un caso de estudio para fundamentar la virtualización en el SNEST**

# **Prototype virtualization a case study to support virtualization in the SNEST**

**Luna García Felipe\*1**

**Martínez Zamudio María de Lourdes\*\***

*Fecha de recepción: 2 de abril 2 de 2013 Fecha de aceptación: 5 de mayo de 2013*

# **Resumen**

En este artículo se presenta el segundo prototipo desarrollado como resultado del proyecto denominado "Virtualización de la Academia de Informática del Instituto Tecnológico de Chilpancingo, un caso de estudio para orientar la virtualización en el SNEST", y para cuyo desarrollo se aplicó una de las metodologías recomendadas y estandarizadas por diversos investigadores y desarrolladores de software y de sistemas de información, denominada "Ciclo de vida del desarrollo de sistemas", de cuya aplicación se determinó necesario la creación de la interfaz de usuario utilizando el software generador de diseños Web denominado Artisteer, así como la implementación de su funcionalidad mediante la inserción de código HTML y PHP, en los archivos de código de programación de las plantillas generadas por el diseñador Web.

> **Palabras clave:** Virtual, Virtualización, entidad virtual, Academia, Prototipo, Plataforma, Proyecto.

Instituto Tecnológico de Chilpancingo. Av. José Francisco Ruiz Massieu No. 5, Colonia Villa Moderna. Chilpancingo Guerrero México. Correo electrónico: felipelunagarcia@prodigy.net.mx

<sup>\*\*</sup> Instituto Tecnológico de Chilpancingo Av. José Francisco Ruiz Massieu No. 5, Colonia Villa Moderna. Chilpancingo, Guerrero México. Correo electrónico: mlmartinez\_z@hotmail.com

# **Abstract**

In this paper we present the second prototype developed as a result of the project "Virtualization Computer Academy Chilpancingo Institute of Technology, a case study to guide the SNEST virtualization" and for whose development of the methodologies applied recommended, standardized by different researchers and software developers and information systems, called "life cycle systems development", whose application was determined necessary to create the user interface using software web design generator called Artisteer, and the implementation of its functionality by inserting HTML and PHP code in the programming code files generated template web designer.

**Key words:** Virtual, Virtualization, virtual entity, Academy, Prototype Platform Project.

# **1. Introducción**

La sociedad está cambiando de forma vertiginosa con el uso de las Tecnologías de Información y de Comunicación, generándose por ello consecuencias socioculturales que están exigiendo las investigaciones necesarias sobre el uso de dichas tecnologías.

Con la integración ocurriendo de la informática y la inteligencia artificial, aunada a las velocidades de procesamiento y de transmisión de datos alcanzándose, que posibilitan el envío de grandes volúmenes de información en tan solo unos cuantos segundos aún cuando la distancia entre la fuente y el destino sea muy grande, es como se están registrando innovaciones extraordinarias en las diversas áreas de la sociedad, siendo notables entre los varios usos que actualmente se están haciendo de las Tecnologías de Información y de Comunicación, las aplicaciones a las que se clasifica con el término "Virtual". En el área de la educación por ejemplo, y aprovechando las facilidades proporcionándose actualmente por las redes telemáticas, se está teniendo un alto grado de utilización de las herramientas informáticas que se han creado para trabajar con la transferencia de archivos, el hipertexto, el correo electrónico, los foros de discusión, las teleconferencias, la búsqueda de información y, a últimas fechas, con la denominada *realidad virtual*.

De manera particular en México, es en los primeros años de la década pasada 2000- 2010 cuando los modelos educativos de las distintas instituciones de educación superior comienzan a orientarse hacia una formación centrada en el aprendizaje, y con ello a incrementarse extraordinariamente el uso que de la Internet ya se venía realizando desde la década de los noventa, para poner a disposición del alumno documentos y otros recursos de aprendizaje digitales.

Las circunstancias ocurridas en los últimos años de la década pasada y en el inicio de la presente década que: reflejadas en una com-

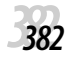

plementación en los modelos educativos centrados en el aprendizaje para concretar la formación de competencias en los alumnos y que a su vez originó la necesidad de diseñar los ambientes de aprendizaje que facilitaran la formación de dichas competencias; reflejadas en el incremento de las posibilidades y facilidades encontradas en la Internet para la aplicación de la realidad virtual en la creación de ambientes virtuales; reflejadas en una tendencia cada vez más crecien-

te de las instituciones educativas para crear y/o utilizar plataformas que basadas en las Tecnologías de Información y de Comunicación, apoyadas en la aplicación o no de la realidad virtual, les permitan responder a los requerimientos generados como consecuencia de la puesta en operación de los nuevos modelos educativos, son las circunstancias en las que ha encontrado motivo la investigación efectuándose en el Instituto Tecnológico de Chilpancingo y con la que se busca prioritariamente determinar y establecer una conceptualización de diversos aspectos relacionados con el término "virtual", que permita fundamentar las acciones realizándose en el Sistema Nacional de Educación Superior Tecnológica (SNEST) para utilizar las Tecnologías de Información y de Comunicación en el logro de los objetivos establecidos en el modelo educativo aplicándose.

Se presenta y describe aquí el prototipo de software que se generó, en su versión 1.0, para constituir la entidad virtual de la Academia de Informática del Instituto Tecnológico de Chilpancingo, y cuyo desarrollo constituyó el objetivo del proyecto denominado "Virtualización de la Academia de Informática del Instituto Tecnológico de Chilpancingo, un caso de estudio para orientar la virtualización en el SNEST".

# **2. Metodología aplicada**

En el desarrollo del proyecto, la metodología empleada para construir el prototipo de software con el que se tiene el objetivo de lograr la virtualización de la Academia de Informática del Instituto Tecnológico de Chilpancingo, denominada "Ciclo de vida del desarrollo de sistemas", consistió en la ejecución de las siguientes etapas:

V Í N C U L O S JULIO DE 2013 VOLUMEN 10 NÚMERO 2

# **2.1. Análisis y determinación de detección de requerimientos.**

En esta etapa, la metodología establece como objetivo de la misma lograr el pleno conocimiento y entendimiento del sistema para el que se pretende aportar una solución a una problemática expresada.

En esta etapa, se identificó y se describió mediante un modelo a las diversas entidades, y la interacción entre estas, que se constituyen en elementos del sistema que representa la Academia de Informática del Instituto Tecnológico de Chilpancingo, así como a las entidades que constituyen el medio ambiente de la Academia de Informática, y la interacción ocurriendo entre estas y dicho sistema.

También en esta etapa, y siguiendo a lo ya especificado, se expresó en un modelo los requerimientos que implicaría la virtualización del sistema representado por la Academia de Informática.

En primera instancia, acudiendo a las especificaciones establecidas en el documento normativo denominado "Procedimiento para la instalación y operación de las Academias", que forma parte del conjunto de documentos normativos que rigen al Instituto Tecnológico de Chilpancingo, se identificó a las entidades, y las interacciones definidas entre estas, constituyendo a la Academia de Informática, identificándose también a las entidades conformando el entorno de la misma, y las interacciones definidas entre este entorno y la Academia de Informática.

#### **2.2. Diseño del sistema**

Una vez identificados los requerimientos del sistema, entendidos estos como la solución o conjunto de soluciones de la problemática que del sistema dio origen al proyecto, esta etapa consiste en la determinación de la estructura y de la funcionalidad que deberá presentar el sistema para responder adecuadamente a la problemática identificada.

En esta segunda etapa, mediante los modelos necesarios, se identificó y describió a las diversas entidades, y la interacción entre estas, que se constituirían en elementos del sistema informático con el que se establecerá la Entidad Virtual que representará a la Academia de Informática, y se especificó la manera en que se llevarán a cabo las interacciones entre esta Entidad Virtual y las entidades usuarias de la misma a través de la Internet, para lograr su óptima virtualización.

#### **2.3. Implementación del sistema**

Esta etapa consiste en la "Materialización" de lo expresado en los diagramas o modelos generados en la etapa de diseño, en términos de la construcción software que operará en la infraestructura de hardware y de comunicaciones, para proveer la funcionalidad esperada del nuevo sistema.

En esta tercera etapa, esta "materialización" se llevó a cabo utilizando en primera instancia el software generador de diseños Web denominado "Artisteer", mismo con el que se generó una serie de plantillas mediante las que se implemento la interfaz de usuario, y que permitirían a los integrantes de la Academia

de Informática una mayor facilidad y control en la realización de sus tareas académicas.

En segunda instancia, se procedió a modificar el código de programación contenido en los archivos conformando las plantillas generadas por Artisteer, para insertar en esos archivos la codificación de instrucciones en el lenguaje HTML y PHP, necesarias para implementar las funcionalidades especificadas en el diseño del nuevo sistema.

#### **2.4. Implantación del sistema**

Esta etapa consiste propiamente en la puesta en operación del nuevo sistema. Aunque algunos investigadores suelen considerar una etapa adicional de Mantenimiento del sistema, para fines del presente proyecto esta etapa concluyó esta metodología, y en ella se procedió a la aplicación de una serie de acciones buscando asegurar que el sistema antes "materializado" iniciara la correcta operación que permitió lograr los objetivos que le fueron definidos y establecidos.

El procedimiento aplicado para el desarrollo de esta etapa consistió en la instalación y configuración en la computadora que se establecería como Servidor, del producto software denominado "XAMPP", con el cual se constituiría el Servidor Web y el Servidor de base de datos, que se constituirían en la plataforma software requerida para puesta en operación del prototipo de software generado en la etapa anterior.

Hecho lo anterior, el siguiente paso en este procedimiento consistió en la instalación del prototipo de software de virtualización de la Academia de Informática, siguiendo a este la capacitación de los integrantes de la Academia, y la puesta en operación de la entidad virtual así generada.

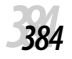

# V Í N C U L O S JULIO DE 2013 VOLUMEN 10 NÚMERO 2

# **3. 3. Resultados**

Se muestran a continuación los resultados obtenidos en el ejecución de cada una de las etapas de la metodología descrita en el punto anterior.

# **3.1. Análisis y determinación de requerimientos.**

Se elaboró el diagrama de contexto de la Academia de Informática, siendo este el mostrado en la figura 1 siguiente:

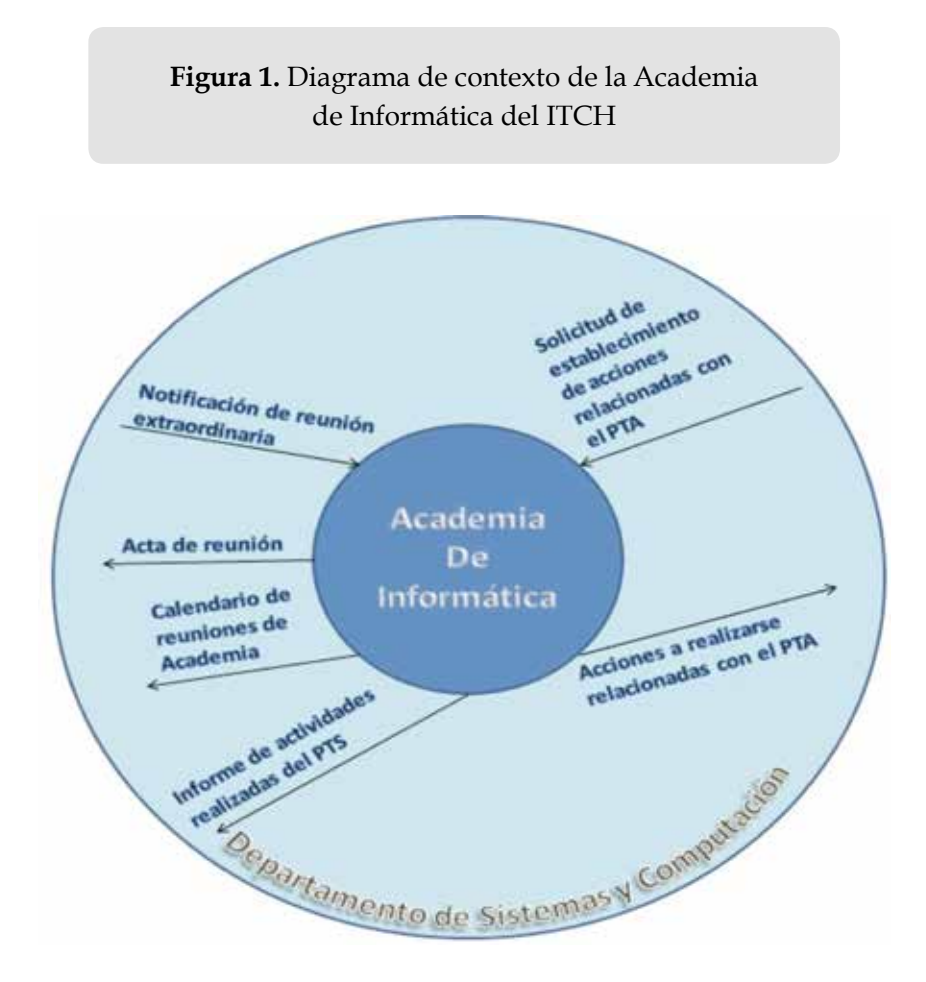

Fuente: elaboración propia.

Se elaboró también los diagramas de estructura y funcionalidad interior de la Academia de Informática, en los niveles de detalle necesarios y suficientes para obtener el pleno conocimiento acerca de la misma. Los siguientes diagramas son una muestra de ese resultado obtenido.

**Figura 2.** Diagrama de nivel superior de la Academia de informática del ITCH mostrando sus entidades componentes y algunas interacciones entre estas.

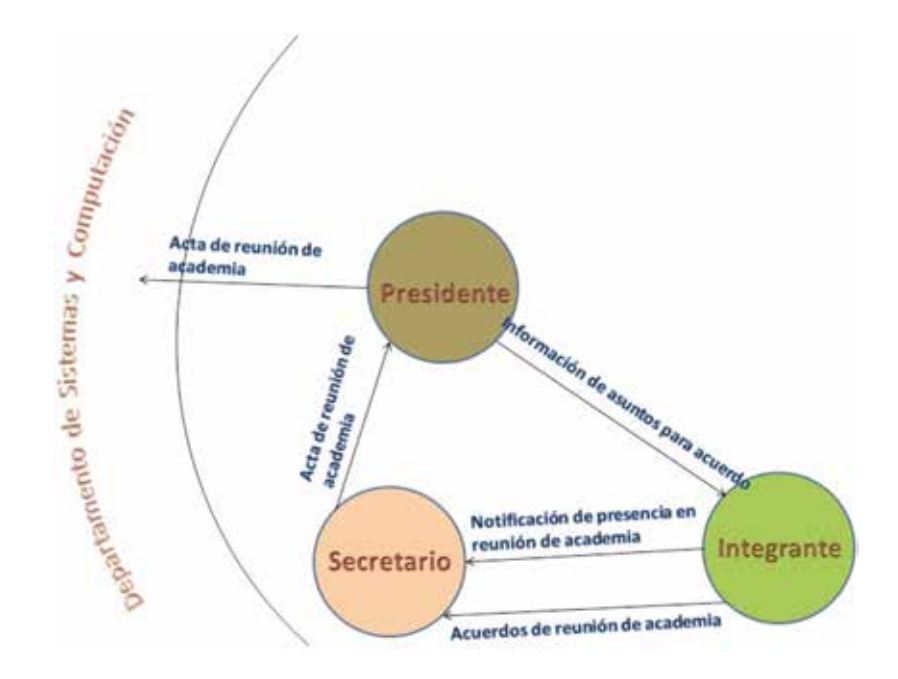

Fuente: elaboración propia.

**Figura No.** 3. Interacción Presidente-Secretario y Presidente-Departamento, por entrega de acta de reunión de Academia

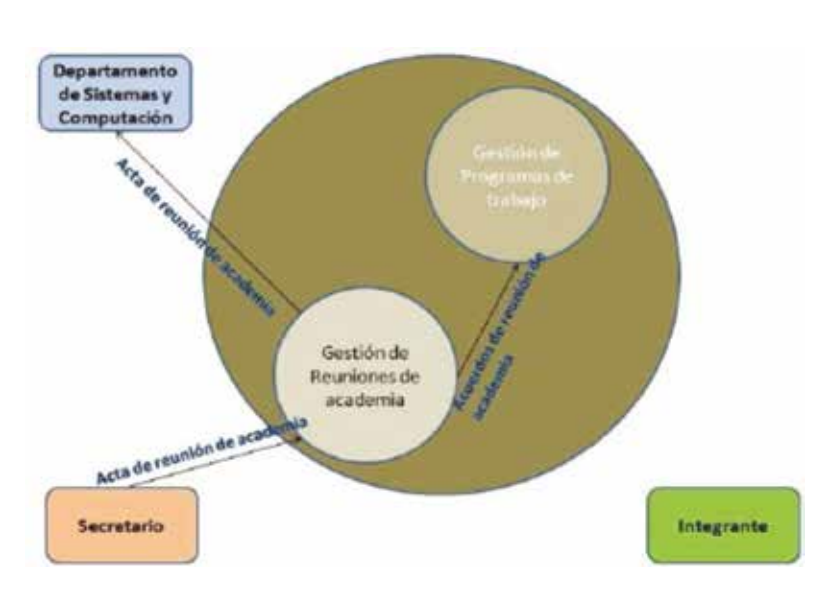

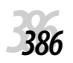

Fuente: elaboración propia.

La problemática detectada en las operaciones actuales de la Academia de Informática, a partir del análisis efectuado y expresado en los diagramas anteriores, consistió en que no se tienen definidos y establecidos con claridad los procedimientos con que deben desarrollarse las funciones conferidas a la Academia. La consecuencia de la detección de esta problemática fue la determinación como requerimiento fundamental la construcción de una plataforma de software que permitiera lograr la definición y establecimiento de los procedimientos en base a los cuales debería operar la Academia.

V Í N C U L O S JULIO DE 2013 VOLUMEN 10 NÚMERO 2

#### **3.2. Diseño del sistema**

Se elaboró el diagrama de contexto del sistema computacional que constituiría la entidad virtual de la Academia de Informática.

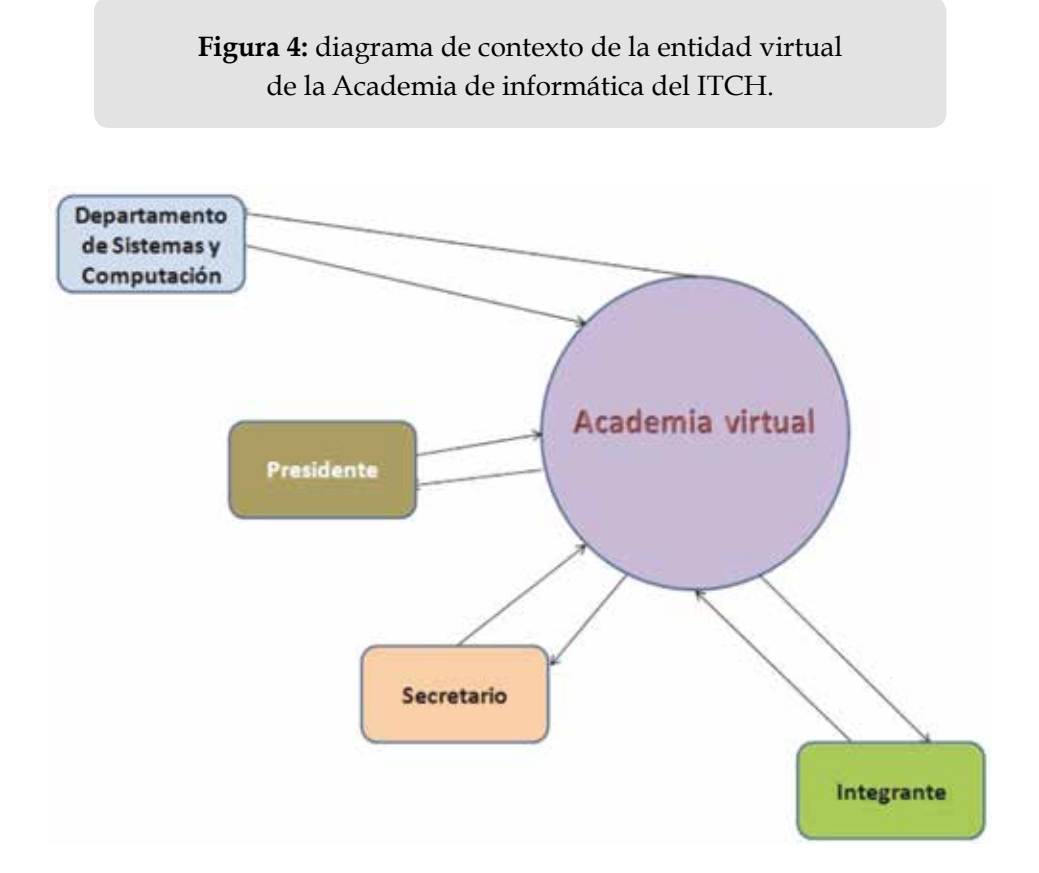

Fuente: elaboración propia.

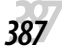

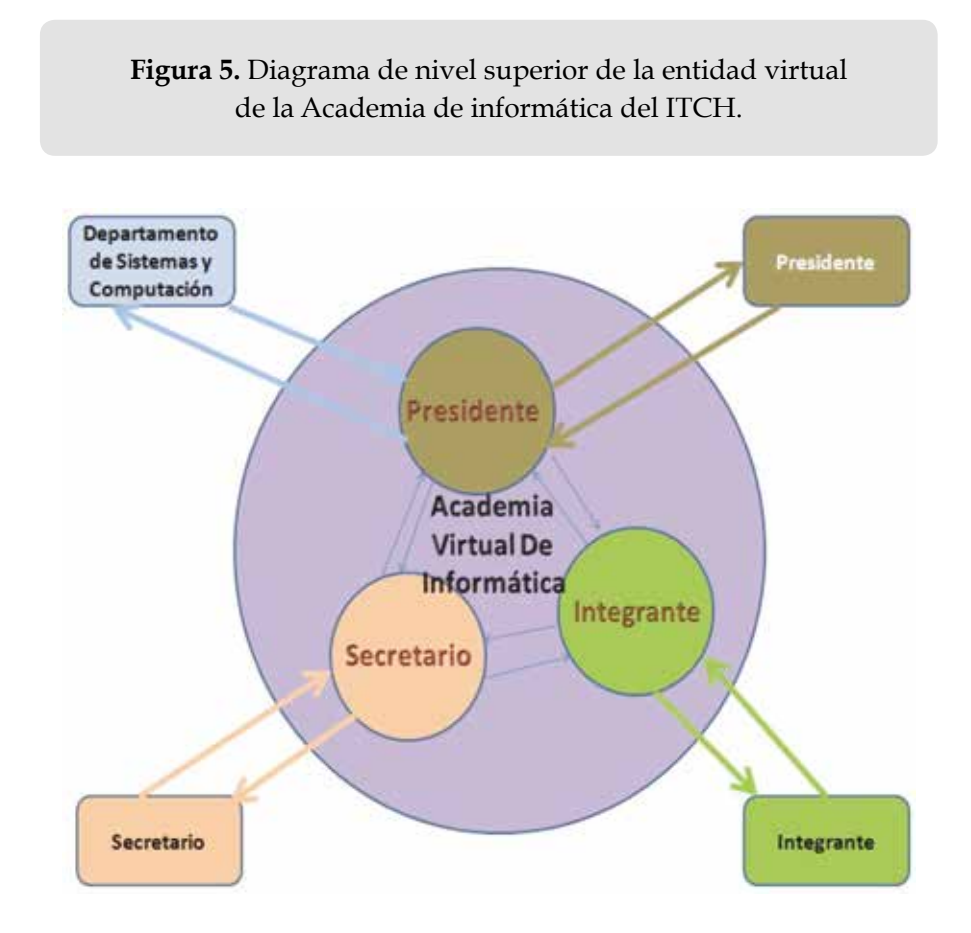

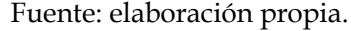

# **3.3. Implementación e implantación del sistema**

La ejecución de esta etapa produjo como resultado el sistema software que implementa la funcionalidad necesaria, para que a través de la Internet la Academia de Informática proporcione a sus entidades usuarias aquella información que los miembros de la Academia consideren importante hacerles llegar. También, de manera relevante, el sistema software implementa la facilidad para que los integrantes organicen su trabajo colaborativo y mantengan un registro de las actividades llevadas a cabo, posibilitando de esta manera que a través del tiempo se definan poco a poco los procedimientos de trabajo de la academia.

Las siguientes figuras muestran algunas de las características presentadas por el prototipo de software generado en esta etapa:

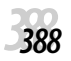

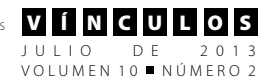

#### **Figura 6.** Página principal de la Academia de Informática del ITCH

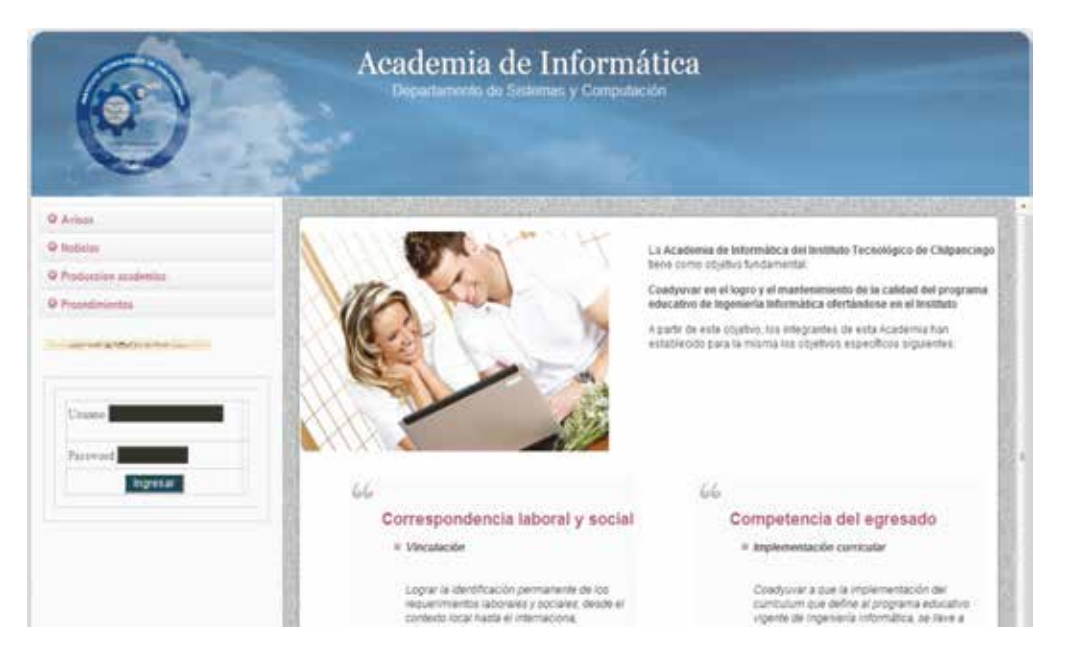

Fuente: elaboración propia.

**Figura 7.** Página de una de las secciones de información definibles en el sistema.

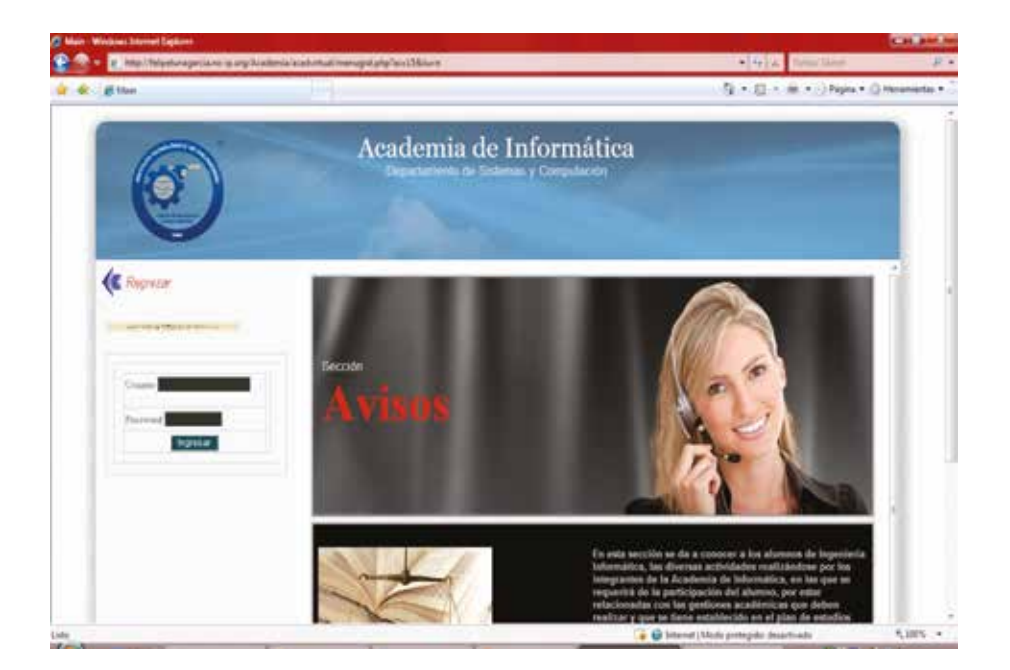

Fuente: elaboración propia.

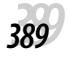

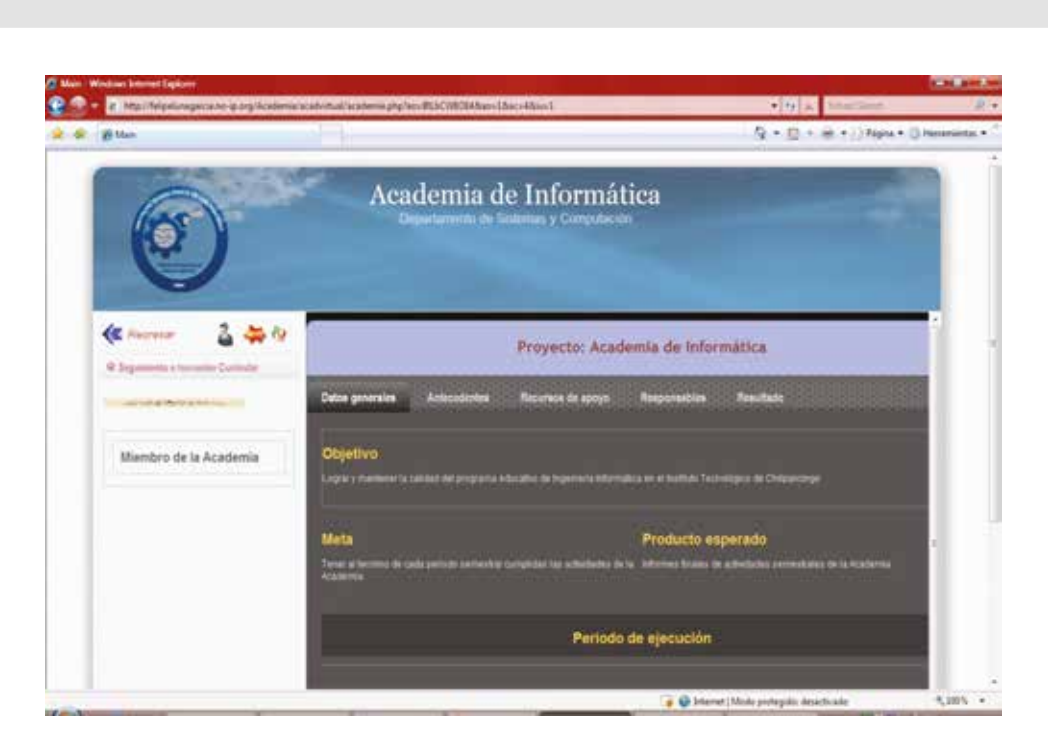

**Figura 8.** Página de administración de proyectos, sección de Datos generales.

Fuente: elaboración propia.

**Figura 9.** Página de administración de proyectos, sección de responsables.

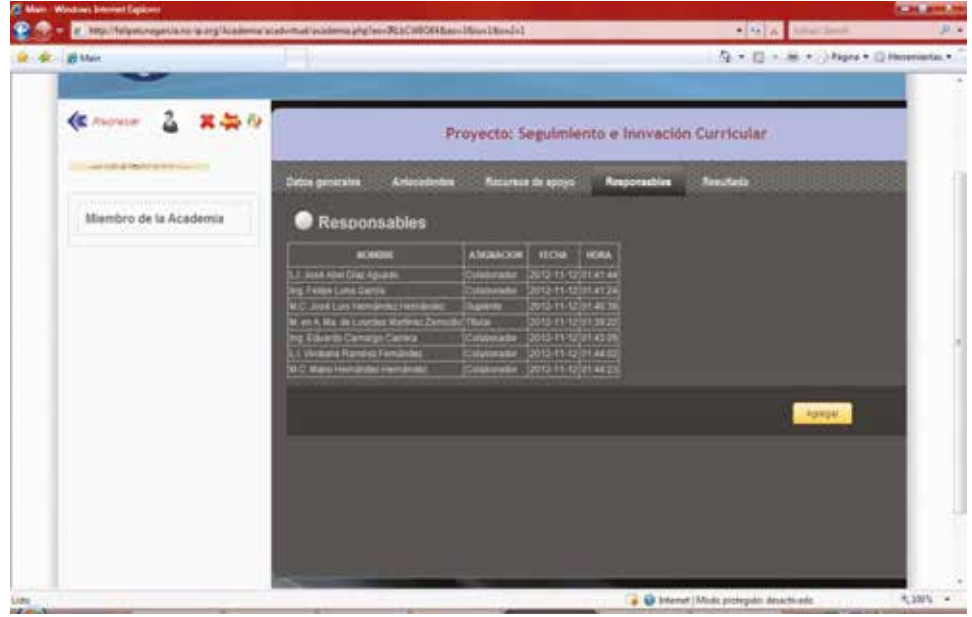

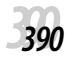

Fuente: elaboración propia.

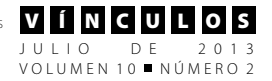

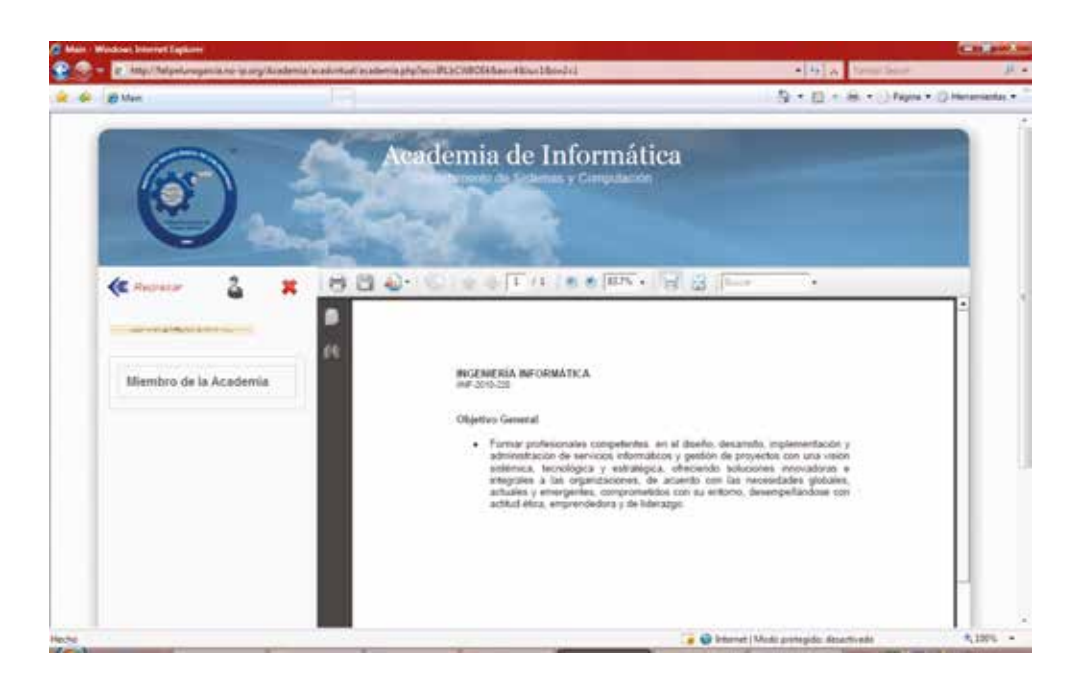

**Figura 10.** Página de administración de proyectos, información anexa a proyectos.

Fuente: elaboración propia.

# **4. Conclusiones**

En el desarrollo del proyecto, se ha podido identificar durante el proceso de diseño de la entidad virtual de la Academia de informática, que una entidad virtual debe ser funcionalmente más completa que cualquier sistema informático actualmente desarrollado.

Una tendencia actual de los sistemas de información, es utilizar la Internet para proporcionar a los usuarios ubicados en localizaciones geográficas distantes la facilidad para alimentar con información al sistema en cuestión, y recibir de éste información almacenada en el mismo. Sin embargo, fundamentalmente el objetivo sigue siendo el mismo: almacenar y procesar información, y producir luego esa información.

Por su parte, el trabajo aquí desarrollado ha permitido identificar aspectos en los sistemas virtualizados que parecen indicar que estos constituyen el nivel más elevado de aplicación de las tecnologías de información y de comunicación al que se puede arribar, siendo fundamentalmente estos aspectos: la automatización de funciones, y la disponibilidad en tiempo y espacio.

Pero de manera fundamental, el análisis de los objetivos y de las funciones de la Academia de Informática del Instituto Tecnológico de Chilpancingo, el diseño de la plataforma de software que permitiría luego virtualizar a esta Academia de Informática, y la investigación adicional efectuada para sustentar la divulgación de los resultados hasta ese momento obtenidos en el proyecto, produjeron como consecuencia que se arribara a las conclusiones siguientes:

La virtualización de una entidad, es un proceso que debería iniciar con el obje-

*3911*

tivo de lograr que la entidad real subyacente responda total y correctamente a los requerimientos de su entorno. Esto exige que la entidad real conozca perfectamente su estructura y funcionalidad actual, a fin de determinar en cuales elementos estructurales y funcionales habría de implementarse adecuaciones.

La virtualización de una entidad, cuando la entidad real no se encuentra interactuando con su entorno en base a una estructura y funcionalidad reflejada en procedimientos ya establecidos, es decir, la propia entidad real desconoce como está y debería estar interactuando con su entorno, es un proceso que debería iniciar con el objetivo de posibilitar: el conocimiento del entorno, la creación de una estructura, la definición funcional y el establecimiento de procedimientos, en esa entidad.

# **5. Referencias**

- [1] Lévy Pierre, "¿*Que es lo virtual?"*, PAI-DÓS, 1999.
- [2] Gubern Román, "*Del bisonte a la realidad virtual, la escena y el laberinto*", Editorial ANAGRAMA, 1996.